## $,$  tushu007.com

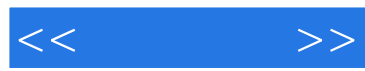

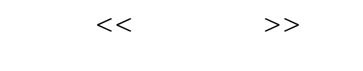

- 13 ISBN 9787113117764
- 10 ISBN 7113117767

出版时间:2011-2

页数:386

PDF

更多资源请访问:http://www.tushu007.com

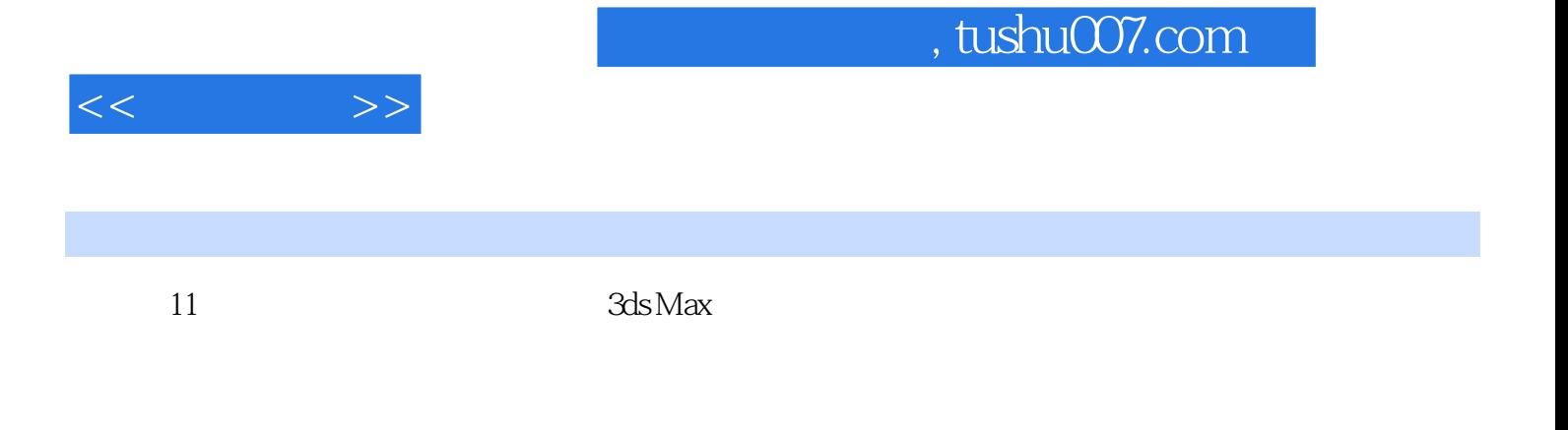

 $3d$ s Max $\,$ 

*Page 2*

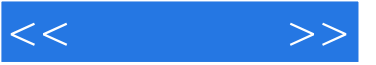

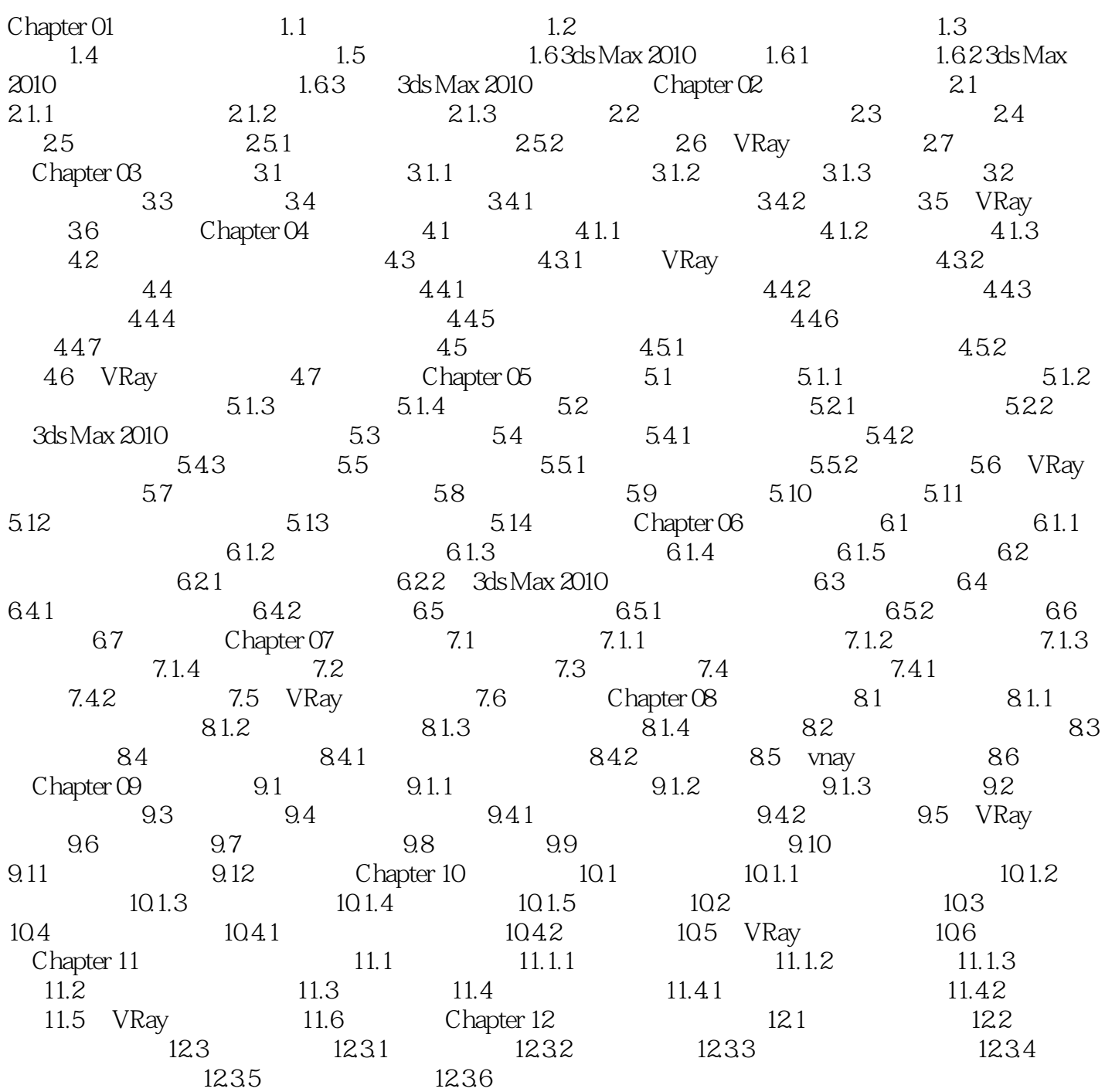

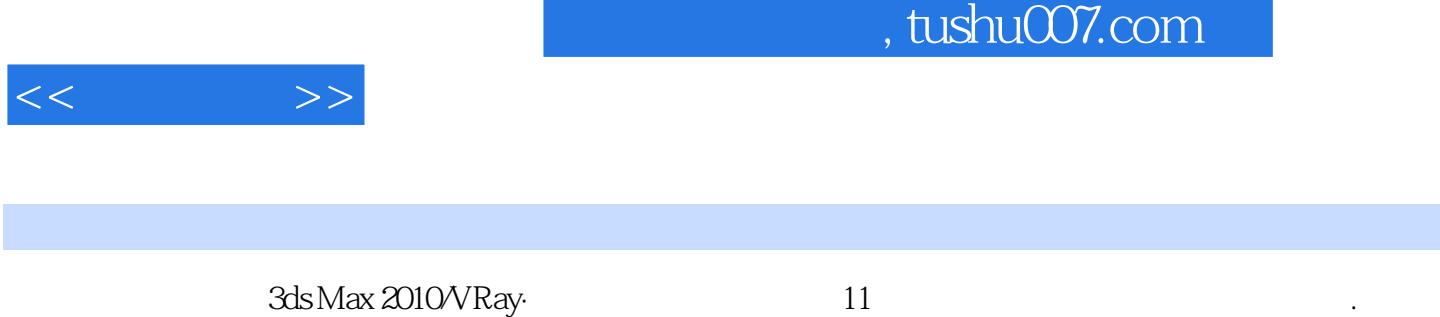

 $3d$ s Max 2010∕VRay 11 2012 12

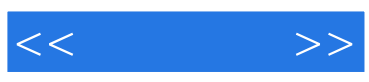

本站所提供下载的PDF图书仅提供预览和简介,请支持正版图书。

更多资源请访问:http://www.tushu007.com